## **io scheduler**

# [linux](http://wiki.osll.ru/doku.php/tag:linux?do=showtag&tag=linux), [io-scheduler](http://wiki.osll.ru/doku.php/tag:io-scheduler?do=showtag&tag=io-scheduler)

#### **Preliminary**

- [generic\\_make\\_request](https://www.kernel.org/doc/htmldocs/kernel-api/API-generic-make-request.html)
- [submit\\_bio](https://www.kernel.org/doc/htmldocs/kernel-api/API-submit-bio.html)
- [bio](http://lxr.free-electrons.com/source/include/linux/blk_types.h#L46)
- · block device
- [gendisk](http://lxr.free-electrons.com/source/include/linux/genhd.h#L165)

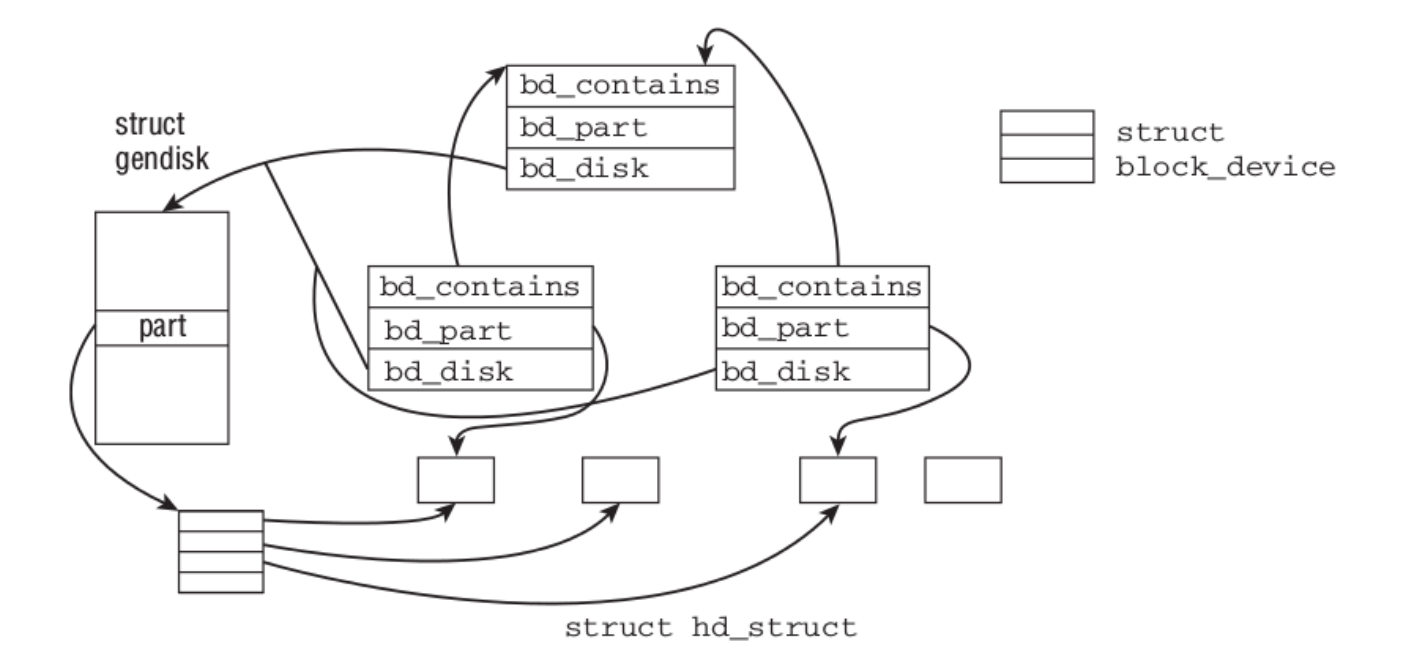

• gendisk→[request\_queue]queue→[request\_list]rq

## **Вопросы**

может ли один элеватор обслуживать несколько дисков?

## **Links**

[Kernel API](https://www.kernel.org/doc/htmldocs/kernel-api/index.html)

From: <http://wiki.osll.ru/> - **Open Source & Linux Lab**

Permanent link: **<http://wiki.osll.ru/doku.php/etc:users:research:io-scheduler?rev=1440481764>**

Last update: **2015/08/25 08:49**

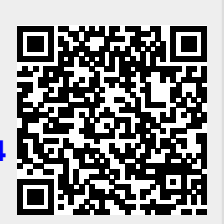